## **FOCUS Reflection: C2.2**

DIRECTIONS: Read through the Sample ELA Applications for this Indicator. Check the box in the right column if there is content in that row that you want to focus on for future professional development. Highlight text and/or make notes at the end of the form to keep track of specific aspects that interest you.

## **Indicator C2.2. Goal Setting**

Uses insights from self-assessments to identify meaningful student learning and professional practice goals that are clear, results-focused, and measurable or observable. Reviews goals, monitors progress, and makes revisions as needed.

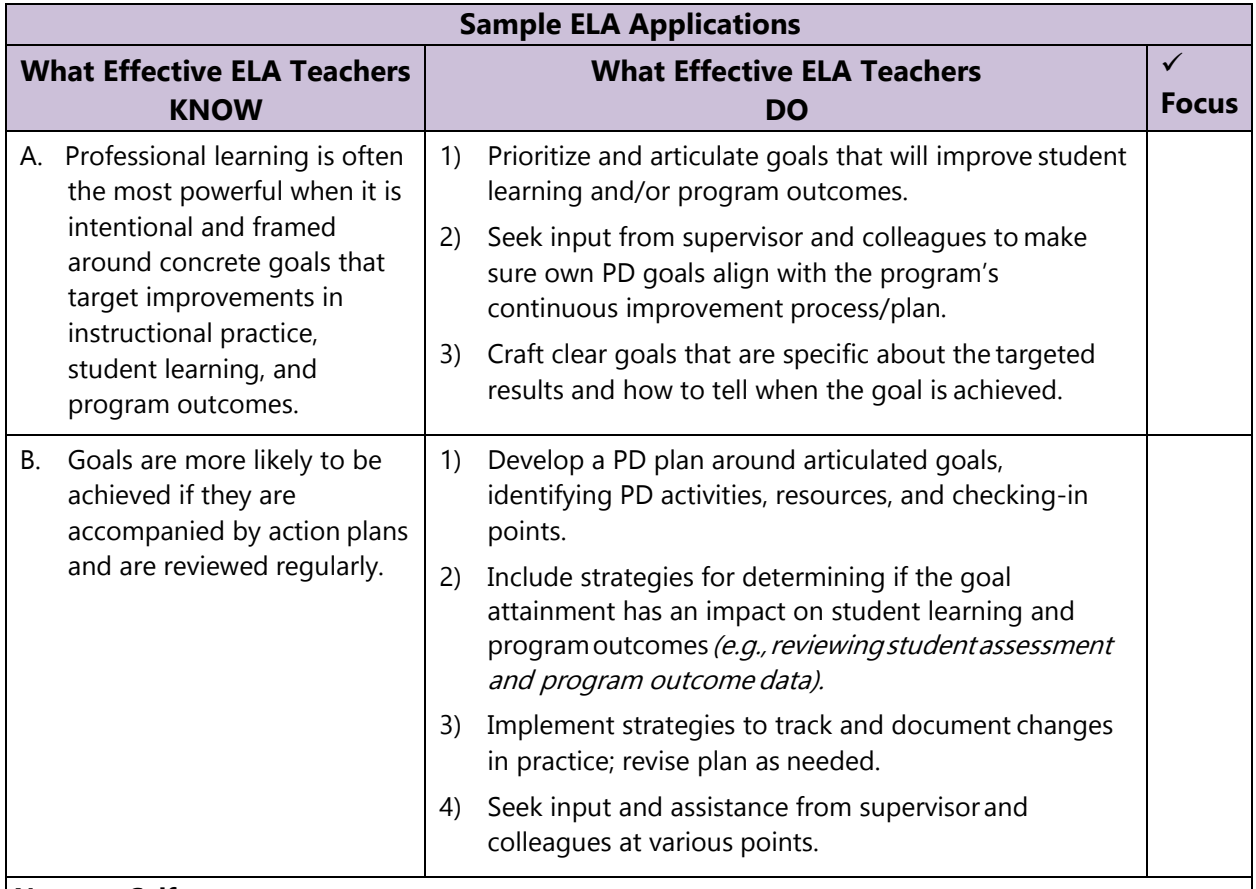

## **Notes to Self:**